## **Gambio-Versanddaten zum Shop übertragen (ohne Programmbereich)**

Ohne Programmbereich

Geht eine Bestellung (mit Kundenkonto) im Shop ein und wird diese in büro+ eingeladen, kann ein Versanddatensatz zu diesem Vorgang erzeugt werden. Wenn dieser auf erledigt gesetzt wird und der Vorgangsstatus synchronisiert wurde, sind die Versanddaten im Shop eingetragen.

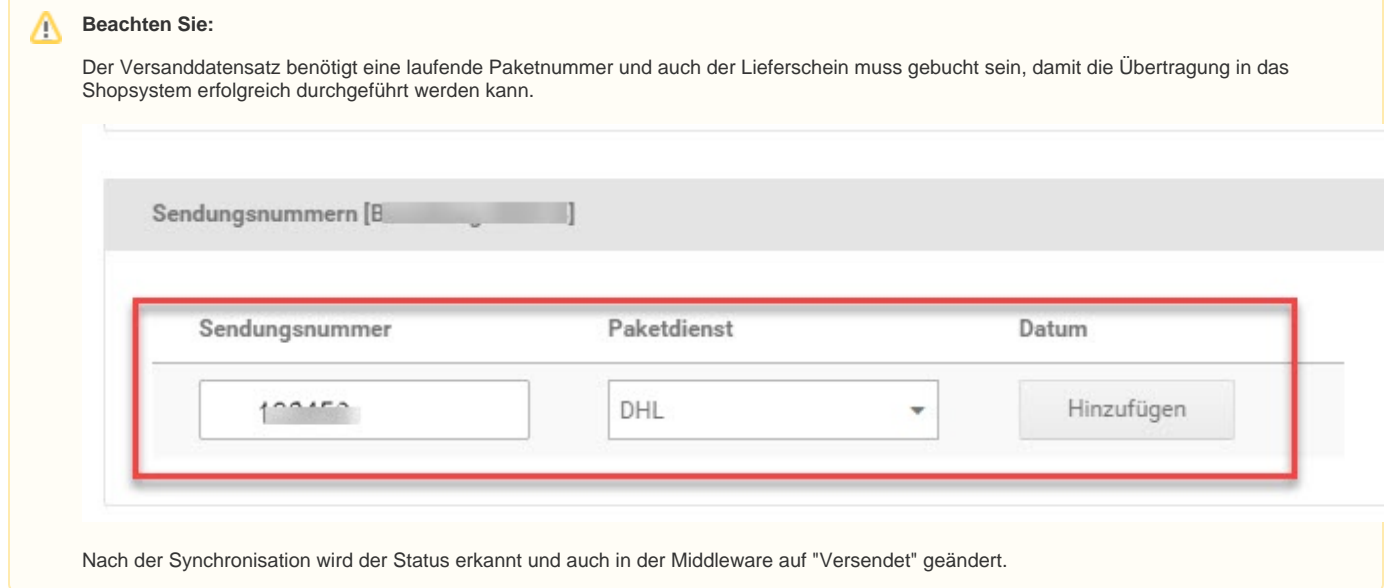

## Folgende Bedingung liegt vor

Der Versand wurde in büro+ als "Erledigt" markiert.

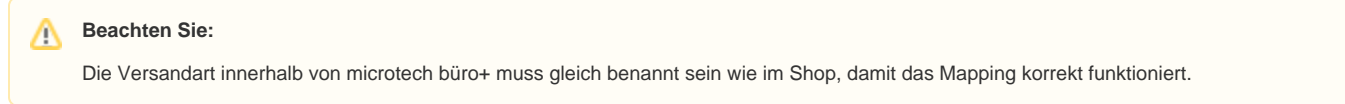